Название работы: Математическое моделирование двигателя постоянного тока независимого возбуждения.

Цель работы: исследование динамики ДПТ НВ с помощью различных методов решения дифференциальных уравнений.

## **Конструктивное исполнение и физический принцип работы**

Геометрическая функциональная модель машины постоянного тока, работающей в режиме генератора, представлена на рис. 1.

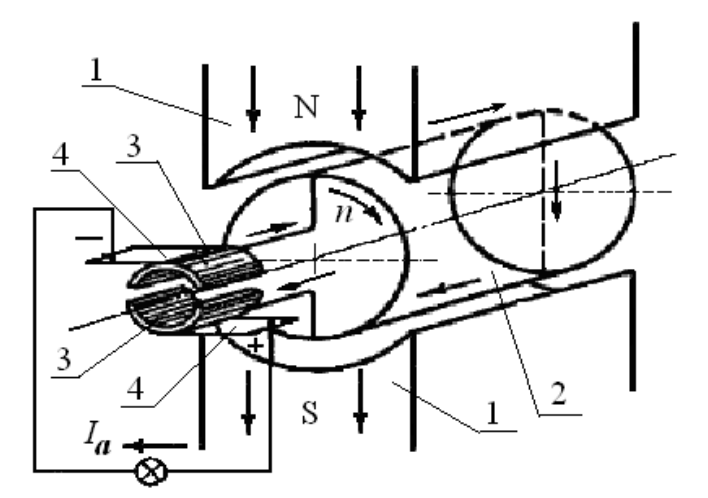

*Рис. 1. Геометрическая функциональная модель машины постоянного тока* 

Машина постоянного тока, как любая электрическая машина, имеет неподвижную и вращающуюся части.

Неподвижная часть машины, называемая индуктором, состоит из полюсов *1* и круглого стального ярма, к которому прикрепляются полюсы. Назначением индуктора является создание в машине основного магнитного потока.

Вращающаяся часть машины состоит из цилиндрического якоря *2* и коллектора *3*. Якорь состоит из сердечника, набранного из листов электротехнической стали, и обмотки, укрепленной на сердечнике якоря. Концы секций обмотки соединены с изолированными от вала медными пластинами коллектора. На коллектор налегают неподвижные щетки *4*, с помощью которых обмотка якоря соединяется с внешней цепью, если машина работает генератором, или подключаются к источнику питания постоянного тока, если работает двигателем.

Основной магнитный поток в машинах постоянного тока создается обмоткой возбуждения, которая расположена на сердечниках полюсов и питается постоянным током.

Магнитный поток проходит от северного полюса *N* через якорь к южному полюсу *S* и от него через ярмо снова к северному полюсу.

В режиме двигателя машина работает, если к ее обмотке якоря подвести постоянный ток от внешнего источника. При этом на проводники обмотки якоря будут действовать электромагнитные силы  $F_{\text{np}} = Bli$  и возникнет электромагнитный момент  $M_{\textrm{\tiny{3M}}}$  = 2 $F_{\textrm{\tiny{mp}}} D$  . При достаточной величине  $M_{\textrm{\tiny{3M}}}$ 

якорь машины придет во вращение и будет развивать механическую мощность. Момент  $M_{av}$  при этом является движущим и действует в направлении вращения.

В режиме двигателя коллектор превращает потребляемый из внешней цепи постоянный ток в обмотке якоря в переменный ток и работает, таким образом, в качестве механического инвертора тока.

Проводники обмотки якоря двигателя также вращаются в магнитном поле, и поэтому в обмотке якоря двигателя индуктируется ЭДС  $E<sub>a</sub>$ . В двигателе ЭДС якоря  $E_a$  направлена против тока  $I_a$  и приложенного к зажимам якоря напряжения  $U$ . Поэтому ЭДС якоря двигателя называется противоэлектродвижущей силой, противо-ЭДС.

#### Математическое описание ДПТ НВ

Схема подключения ДПТ НВ к источнику постоянного напряжения *U* представлена на рис. 2.

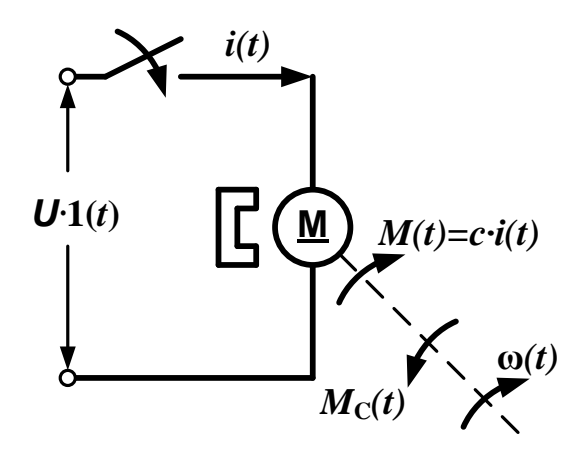

Рис. 2. Схема подключения ДПТ НВ к источнику постоянного напряжения

Схема замещения якорной цепи ДПТ НВ показана на рис. 3.

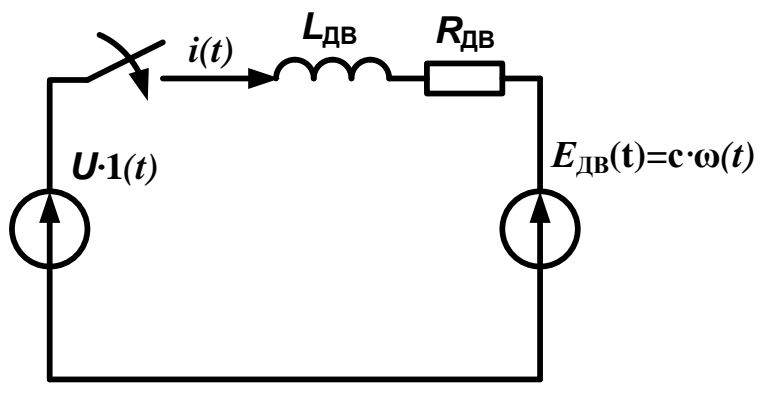

Рис. 3. Схема замещения якорной цепи ДПТ НВ

При составлении математической модели ДПТ НВ примем следующие допущения. Считаем, что реакция якоря полностью скомпенсирована (в реальном ДПТ всегда есть компенсационная обмотка либо добавочные

полюса), поток возбуждения постоянен, а активное сопротивление якорной цепи не изменяется во время работы двигателя.

Запишем дифференциальное уравнение электрического равновесия якорной цепи двигателя (рис. 3):

$$
U = R_{\text{AB}} \cdot i(t) + L_{\text{AB}} \cdot \frac{di(t)}{dt} + E_{\text{AB}}(t),
$$

где  $R_{\rm AB}$  – суммарное активное сопротивление последовательно включенных обмотки якоря и добавочных полюсов в горячем состоянии (при *t* = 75°С);  $L_{\text{LB}}$ – суммарная индуктивность якорной цепи;  $E_{\text{LB}}(t)$  – противо-ЭДС двигателя;  $U \cdot l(t)$  – напряжение, приложенное к якорной цепи;  $i(t)$  – ток якорной цепи.

Уравнение механического равновесия двигателя:<br>  $M(t) - M_c = J_{\text{LB}} \cdot \frac{d\omega(t)}{dt}$ ,

$$
M(t) - M_c = J_{\text{LB}} \cdot \frac{d\omega(t)}{dt},
$$

где  $M(t)$  – электромагнитный момент ДПТ HB;  $M_c \cdot 1(t)$  – момент сопротивления нагрузки;  $J_{\text{LB}}$  – суммарный момент инерции, приведенный к валу двигателя;  $\omega(t)$  – скорость двигателя.

Учитывая, что  $E_{\text{LB}}(t) = c \cdot \omega(t)$  и  $M(t) = c \cdot i(t \ (c - \text{ko}3\phi)$ фициент ЭДС и момента ДПТ НВ), запишем систему дифференциальных уравнений:<br>  $U = R_{\text{LB}} \cdot i(t) + L_{\text{LB}} \cdot \frac{di(t)}{dt} + c \cdot \omega(t)$ 

$$
\begin{cases}\nU = R_{\text{LB}} \cdot i(t) + L_{\text{LB}} \cdot \frac{di(t)}{dt} + c \cdot \omega(t) \\
c \cdot i(t) - M_c = J_{\text{LB}} \cdot \frac{d\omega(t)}{dt}\n\end{cases}
$$

$$
\text{C}\text{A}\text{V} \text{ B}\text{ hopманhoй форме Kouни:}
$$
\n
$$
\begin{cases}\n\frac{di(t)}{dt} = \frac{1}{L_{\text{AB}}} \cdot \left[ U - R_{\text{AB}} \cdot i(t) - c \cdot \omega(t) \right] \\
\frac{d\omega(t)}{dt} = \frac{1}{J_{\text{AB}}} \cdot \left[ c \cdot i(t) - M_c \right]\n\end{cases}
$$

СДУ в матричном виде:

$$
\begin{aligned}\n\text{HHOM BU,} \\
\frac{d}{dt} \begin{bmatrix} i(t) \\ \omega(t) \end{bmatrix} &= \begin{bmatrix} \frac{R_{\text{LB}}}{L_{\text{LB}}} & -\frac{c}{L_{\text{TB}}} \\ \frac{c}{J_{\text{LB}}} & 0 \end{bmatrix} \cdot \begin{bmatrix} i(t) \\ \omega(t) \end{bmatrix} + \begin{bmatrix} \frac{U}{L_{\text{LB}}} \\ -\frac{M_c}{J_{\text{LB}}} \end{bmatrix}\n\end{aligned}
$$

Здесь:

$$
A = \begin{pmatrix} -\frac{R_{\text{LB}}}{L_{\text{LB}}} & -\frac{c}{L_{\text{TB}}} \\ \frac{c}{J_{\text{LB}}} & 0 \end{pmatrix}
$$
 - 
$$
ext{MarpH1} = \begin{pmatrix} -\frac{R_{\text{LB}}}{L_{\text{TB}}} \\ -\frac{C}{L_{\text{TB}}} \end{pmatrix}
$$

состояния;

$$
B = \begin{pmatrix} U \\ \overline{L}_{\overline{\text{I}}\overline{\text{II}}}\\ -\frac{M_C}{J_{\overline{\text{I}}\overline{\text{II}}}} \end{pmatrix}
$$
— вектор свободных членов СДУ (вектор входных воздействий);  

$$
x(t) = \begin{bmatrix} i(t) \\ \omega(t) \end{bmatrix}
$$
— вектор переменных состав.

Из полученной математической модели ДПТ НВ видно, что переменными состояния в нем являются скорость вала и ток в якорной цепи. Эти переменные состояния соответственно связаны с массой вала и индуктивностью обмотки якоря, то есть с механической и электрической инерционностями двигателя.

## **Решение системы дифференциальных уравнений ДПТ НВ численным методом Эйлера**

В качестве примера будем рассматривать двигатель типа 2ПБ200LУХЛ4.

– номинальная мощность:  $P_{\text{H}}=15 \text{ kBr}$ ;

– номинальное напряжение:  $U_{\text{H}}$ =220 В;

– номинальное значение скорости вращения двигателя:

$$
n_{\text{HOM}} = 2360 \frac{\text{06}}{\text{MH}};
$$

 $- K\Pi \Pi$ :  $\eta = 89.5\%$ ;

– сопротивление обмотки якоря при температуре  $15^0C$ :

 $R_{\rm og} = 0.031 \text{ Om}$ ;

– сопротивление обмотки дополнительных полюсов при температуре 15<sup>0</sup>С:  $R_{\text{AII}} = 0.02 \text{ OM};$ 

– индуктивность двигателя: *L<sub>дв</sub>* =1,3 мГн;

– момент инерции двигателя:  ${\it J}_{\rm \scriptsize AB}$  = 0,3 кг · м $^2$ .

Задаем параметры двигателя в MathCAD:

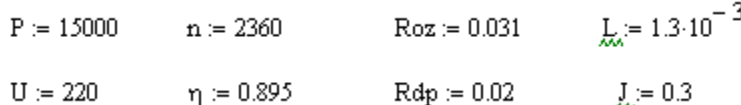

Номинальный ток:<br> $\lim_{\substack{h \to 0^-}} \frac{P}{U \cdot \eta}$  $In = 76.181$ Номинальная угловая частота вращения:  $w:=\frac{\pi\cdot n}{30}$  $w = 247.139$ Активное сопротивление обмотки якоря в «горячем» состоянии:  $R = 1.24 (Roz + Rdp)$  $R = 0.063$ Коэффициент связи двигателя:<br> $\lim_{x \to 0} \frac{U - R \cdot ln}{w}$  $c = 0.871$ Скорость идеального холостого хода:  $w0 := \frac{U}{c}$  $w0 = 252.672$ Номинальный электромагнитный момент:  $\mathbf{M}\mathtt{e}\coloneqq\mathtt{c}\!\cdot\!\mathbf{In}$  $Me = 66.33$ Номинальный момент:  $\mathbb{M}\mathbf{n} \coloneqq \frac{P}{\cdot}$  $Mn = 60.695$ Момент трения на валу двигателя:  $\Delta Mc = Me - Mn$  $\Delta Mc = 5.636$ Число точек расчета:  $k = 0...5000$ Шаг расчета:  $h = 0.0001$ Нулевые начальные условия:  $\begin{pmatrix} t_0 \\ i_0 \end{pmatrix} = \begin{pmatrix} 0 \\ 0 \end{pmatrix}$ ţσ,  $\omega_0$ 

Момент нагрузки двигателя:

 $Mc(t) :=$  Me if  $t > 0.3$ <br>0 otherwise

Алгоритм метода Эйлера:

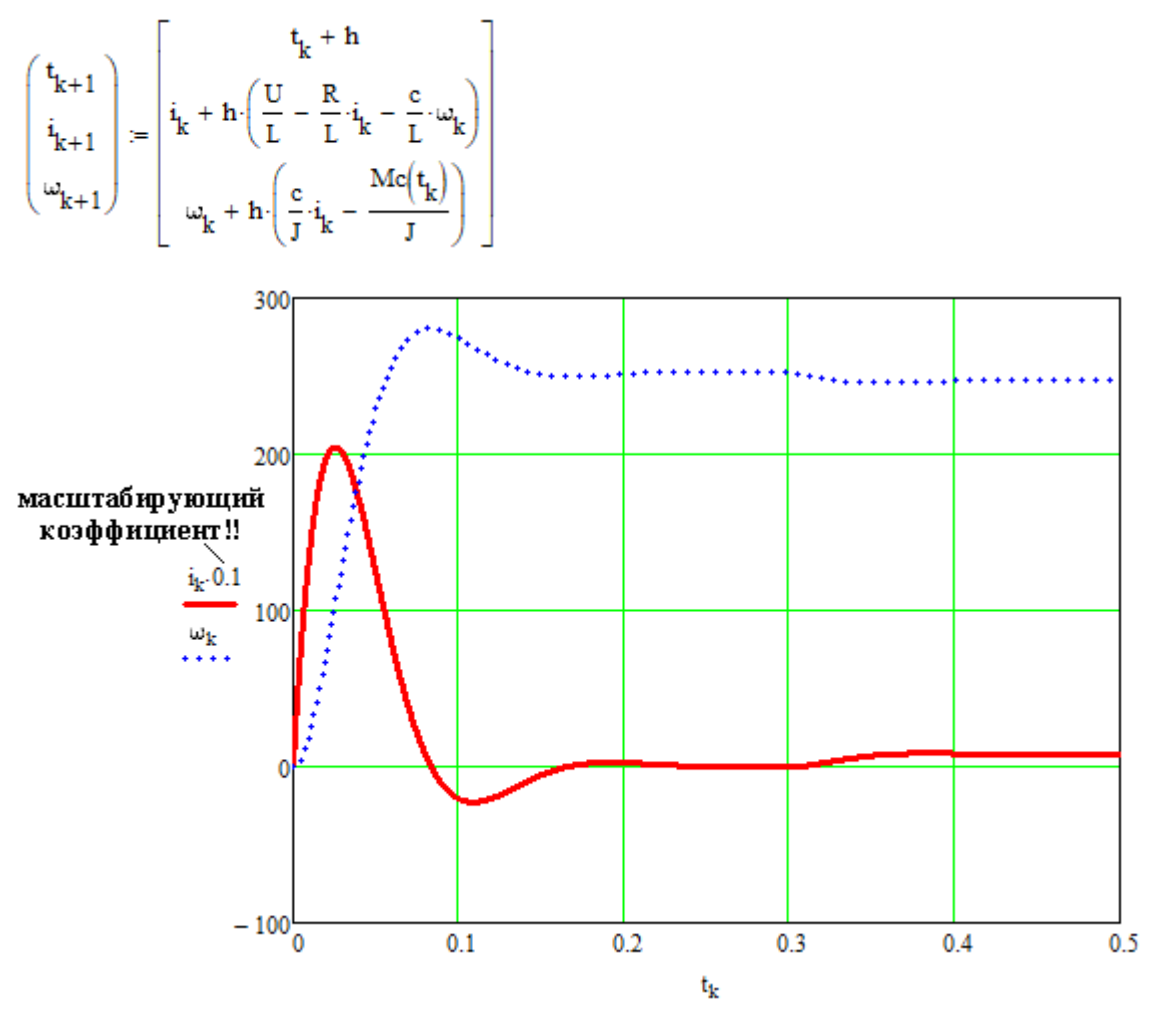

*Рис.4. Переходные процессы в ДПТ НВ при решении СДУ методом Эйлера*

# **Составление структурной схемы ДПТ НВ**

Вернёмся к первоначальной системе уравнений для двигателя:  
\n
$$
\begin{cases}\nU = R_{\text{AB}} \cdot i(t) + L_{\text{AB}} \cdot \frac{di(t)}{dt} + c \cdot \omega(t) \\
c \cdot i(t) - M_c = J_{\text{AB}} \cdot \frac{d\omega(t)}{dt}\n\end{cases}
$$

Применим к ней прямое преобразование Лапласа с нулевыми<br>начальными условиями:<br> $\int U(p) = R_{\text{LB}} \cdot I(p) + L_{\text{LB}} \cdot p \cdot I(p) + c \cdot \omega(p)$ начальными условиями: применим к неи прямое пре<br>aчaльными условиями:<br> $U(p) = R_{\text{LB}} \cdot I(p) + L_{\text{LB}} \cdot p \cdot I(p) + c \cdot \omega(p)$ 

$$
\begin{cases}\nU(p) = R_{\text{LB}} \cdot I(p) + L_{\text{LB}} \cdot p \cdot I(p) + c \cdot \omega(p) \\
c \cdot I(p) - M_c(p) = J_{\text{LB}} \cdot p \cdot \omega(p)\n\end{cases}
$$

Струппируем слагаемые в первом уравнении:

\n
$$
\begin{cases}\nU(p) = I(p) \cdot \left(R_{\text{LB}} + L_{\text{LB}} \cdot p\right) + c \cdot \omega(p) \\
c \cdot I(p) - M_C(p) = J_{\text{LB}} \cdot p \cdot \omega(p)\n\end{cases}
$$

Для составления структурной схемы выражаем из одного операторного уравнения изображение якорного тока, а из второго - угловую частоту вращения вала двигателя, при этом в полученных уравнениях должны фигурировать операции деления на оператор Лапласа:

$$
\begin{cases}\nI(p) = \frac{U(p) - c \cdot \omega(p)}{R_{\text{LB}} + L_{\text{LB}} \cdot p} = [U(p) - c \cdot \omega(p)] \cdot \frac{1}{R_{\text{LB}} + L_{\text{LB}} \cdot p} \\
\omega(p) = \frac{c \cdot I(p) - M_C(p)}{J_{\text{LB}} \cdot p} = [c \cdot I(p) - M_C(p)] \cdot \frac{1}{J_{\text{LB}} \cdot p}\n\end{cases}
$$

Начнём составлять структурную схему ДПТ НВ, начиная с первого уравнения, в котором присутствует изображение входного напряжения.

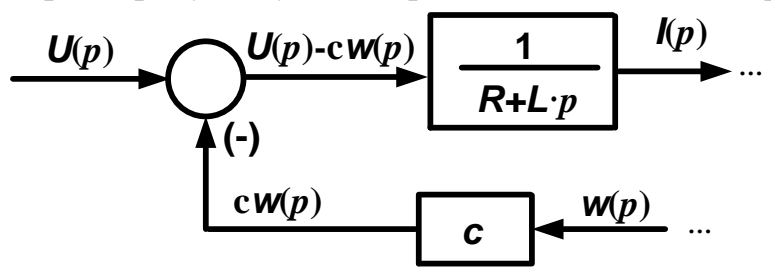

Используя второе оставшееся уравнение скорости, ДЛЯ строим окончательный вариант структурной схемы.

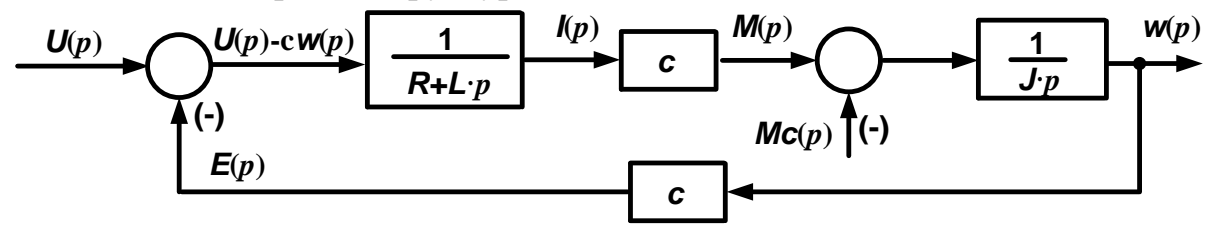

Производим имитационное моделирование полученной структурной схемы в программной среде MATLAB Simulink, используя параметры двигателя, принятые ранее при моделировании в MathCAD.

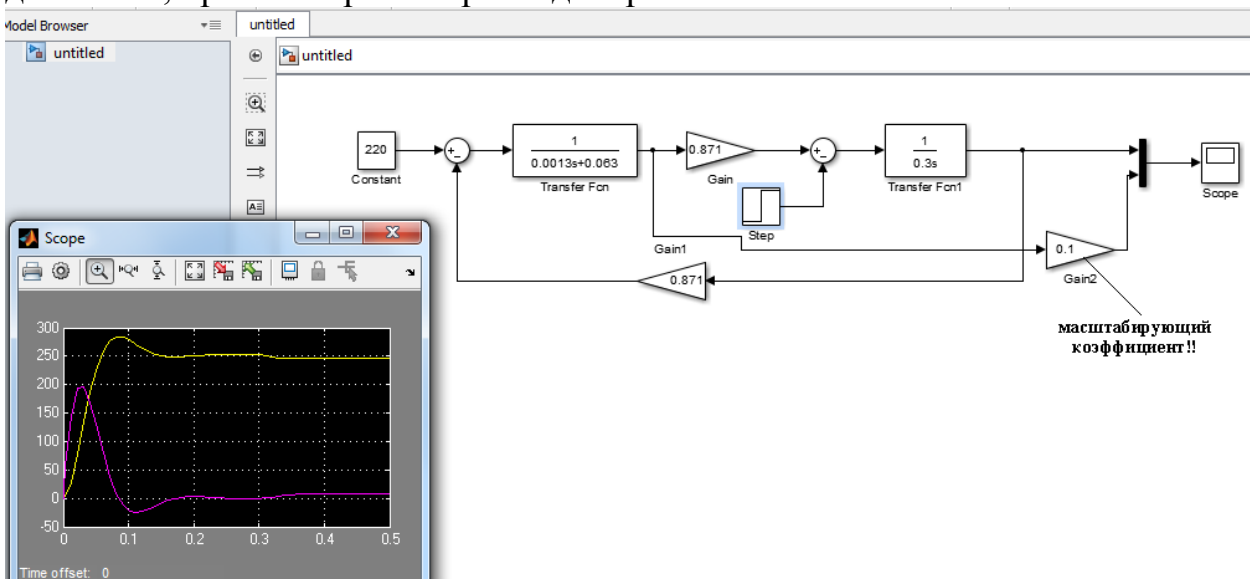

Результаты имитационного моделирования полностью совпадают с решением дифференциальных уравнений в среде MathCAD, что позволяет утверждать о правильности составленной структурной схемы двигателя.

#### Исследование статических характеристик ДПТ НВ

Уравнения статических характеристик ДПТ НВ получаются из исходных дифференциальных al III.

$$
\begin{cases}\nU = R_{\text{LB}} \cdot i(t) + L_{\text{LB}} \cdot \frac{di(t)}{dt} + c \cdot \omega(t) \\
c \cdot i(t) - M_C = J_{\text{LB}} \cdot \frac{d\omega(t)}{dt}\n\end{cases}
$$

при времени, стремящемся к бесконечности  $t \rightarrow \infty$ , то есть, приравнивая производные к нулю  $\frac{d}{dt} \rightarrow 0$ :

$$
\begin{cases} U = R_{\rm AB} \cdot i + c \cdot \omega \\ M - M_c = 0 \end{cases}
$$

Откуда следует, что в установившемся режиме работы двигателя электромагнитный момент будет равен моменту нагрузки  $M_{\text{vcm}} = M_c$ , а уравнение статической электромеханической характеристики:

$$
\omega(i) = \frac{U - R_{\text{IB}} \cdot i}{c}.
$$

Статическая механическая характеристика может быть получена из электромеханической при подстановке  $i = M/c$ :

$$
\omega(M) = \frac{U}{c} - \frac{R_{\text{LB}} \cdot M}{c^2}.
$$

Расчёт естественной (при номинальных параметрах ДПТ) характеристики двигателя 2ПБ200LУХЛ4:

$$
\underline{w}(I) := \frac{U - R \cdot I}{c}
$$

$$
I\coloneqq 0.. \, \text{In}
$$

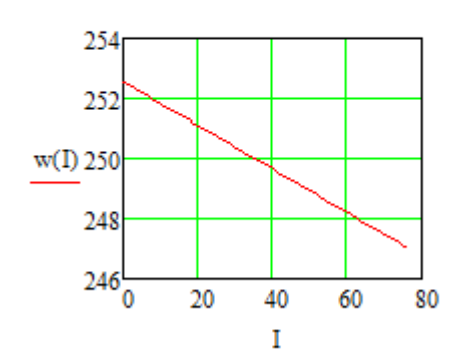

Уравнения статических электромеханических характеристик при регулировании скорости путём изменения сопротивления якорной цепи:

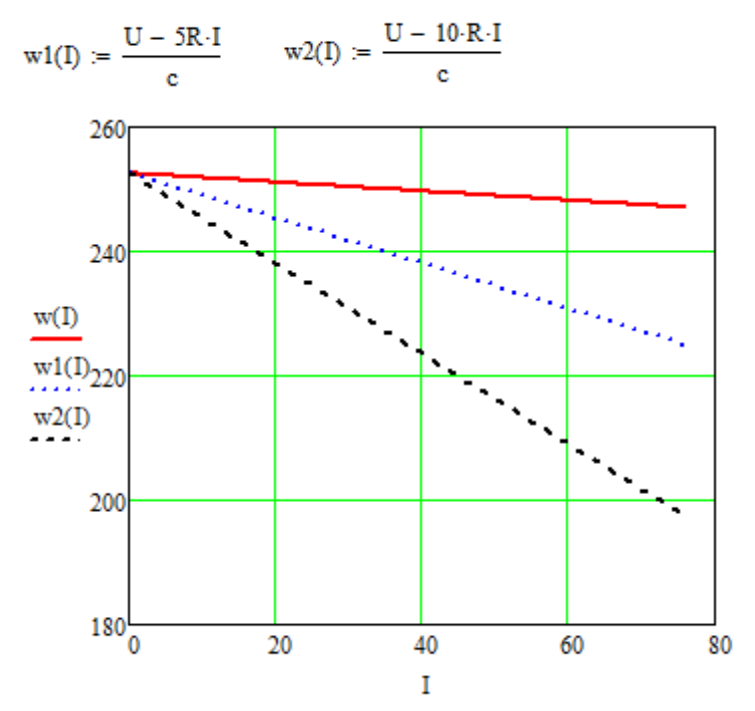

Уравнения статических электромеханических характеристик при регулировании скорости путём изменения напряжения якорной цепи:

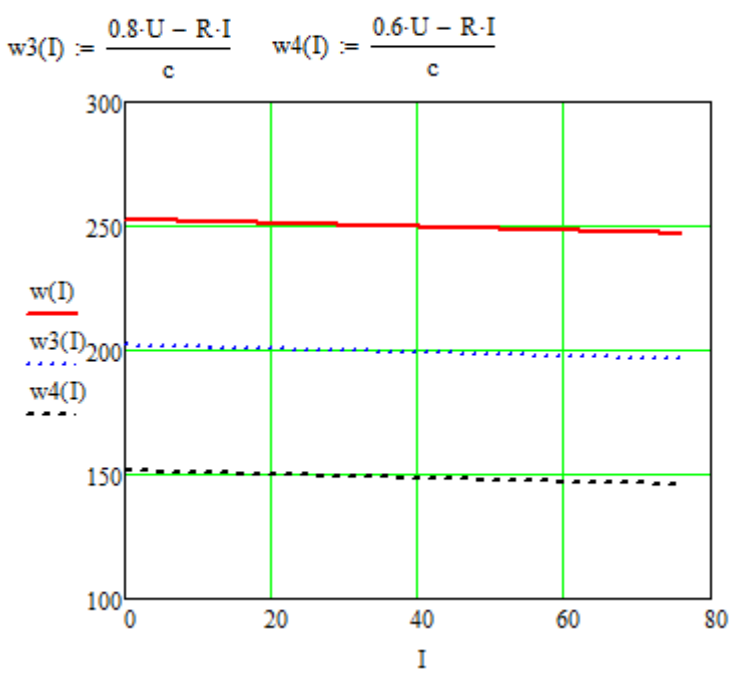

Уравнения статических электромеханических характеристик при изменении магнитного потока:

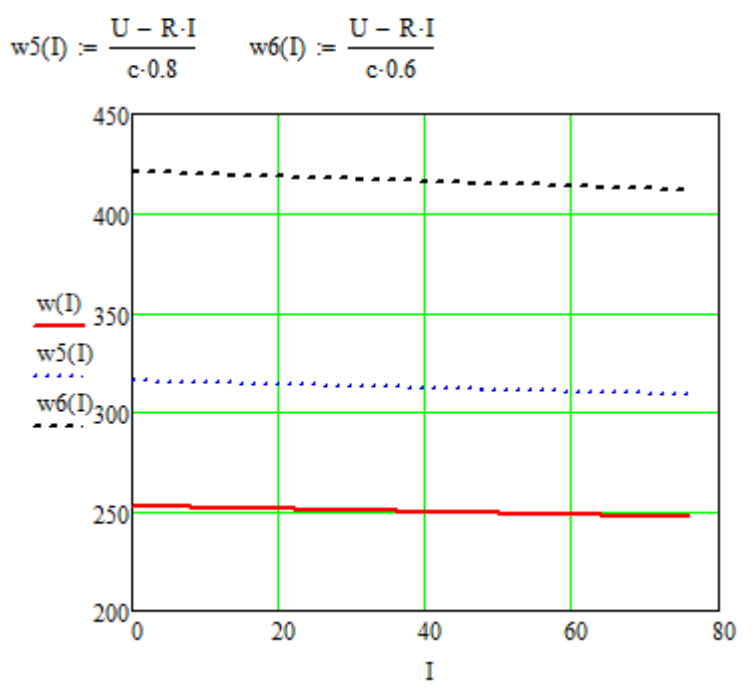